# **Calling Windows (and Unix) programs using SHCMD\$**

## **1. Introduction**

This note describes the SHCMD\$ subroutine which will provide a method for a Global Cobol or Global Speedbase program to initiate a program running on the host operating system. The host o/s command may be specified explicitly or indirectly, via a Schema File.

Two methods of initiating a host o/s program from within Global System Manager are possible. The first method, using SVC 70, is only available on some Global System Manager configurations:

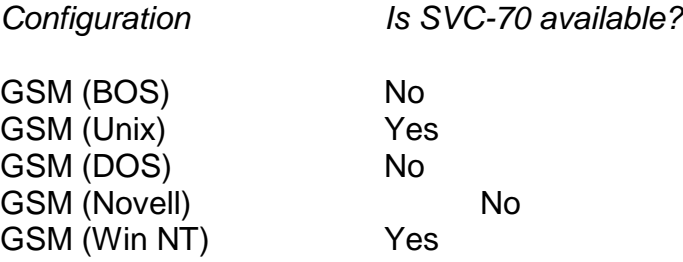

In the context of this design, the SVC-70 interface will be referred to as the "Server interface".

The second method, using a special escape sequence is only available when the program is running on the Global Windows Workstation terminal emulator (i.e. when \$\$GUI = 1). In the context of this design, the escape sequence interface will be referred to as the "Desktop interface".

# **2. User Interface**

## **2.1 SHCMD\$**

The SHCMD\$ subroutine will be called in the following way:

CALL SHCMD\$ USING *opcode prompt fd*

or:

CALL SHCMD\$ USING *opcode prompt string [ex*]

*opcode* is a PIC 9(4) COMP field or literal which can be set to the following values:

- 0 Use schema file (see below)
- 1 Use Esc Seq to display string (Desktop)
- 2 Use SVC-70 to display string (Server)
- 3 desktop command 254 bytes
- 4 server command 254 bytes

*prompt* is a PIC 9(4) COMP field or literal which can be set to 1 to indicate that 'Key <CR> to continue' should be displayed before refreshing the screen when the Unix shell returns control to GSM, or 0 to refresh the screen immediately. This field has no effect when the string is displayed in "Desktop mode";

*fd* is the closed FD of the schema file;

*string* is the command string terminated by a byte of binary zero. **The length of the command string + the terminator byte must not exceed 79 characters.**

*ex* is an optional extension block for Win NT systems and has the following structure:

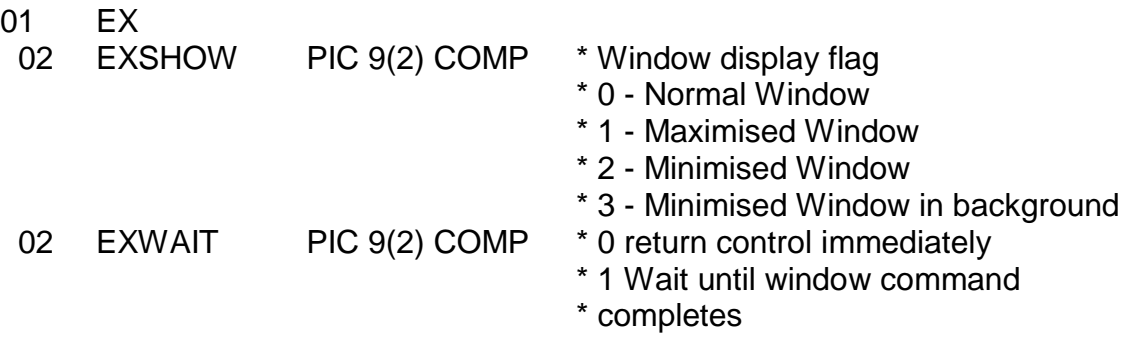

The following exception will be returned from SVC 70:

\$\$COND = 1 I/O error on schema file \$\$COND = 2 Schema file not found \$\$COND = 3 Invalid version of GSM (i.e. SVC-70 not available) \$\$COND = 4 Invalid schema file or command parameter \$\$COND = 5 In use by another partition on this system \$\$COND = 6 Command string too long \$\$COND = 7 Command failed  $$SCOND = 8$  Not running on the GUI (i.e.  $$GUI = 0$ ) \$\$COND = 9 Unable to return command exit code

\$\$CRES will contain the result of the command if issued.

Note that for a desktop command error conditions 5, 6, and 7 will not be returned but will be handled by the GUI (or will be ignored completely e.g. the GUI may never know that a command has failed).

#### **2.2 \$SCHEMA**

A new menu entry in \$SCHEMA (see SJ138) will allow the creation of command schema files. The \$SCHEMA dialogue is very simple: It will prompt for the type of Schema File (i.e. Server or Desktop) and then for the command string.

## **3. Internal design**

#### **3.1 \$SCHEMA**

A new function will be added to the \$SCHEMA program which will allow schema files for SHCMD\$ to be produced. This schema file will be as follows:

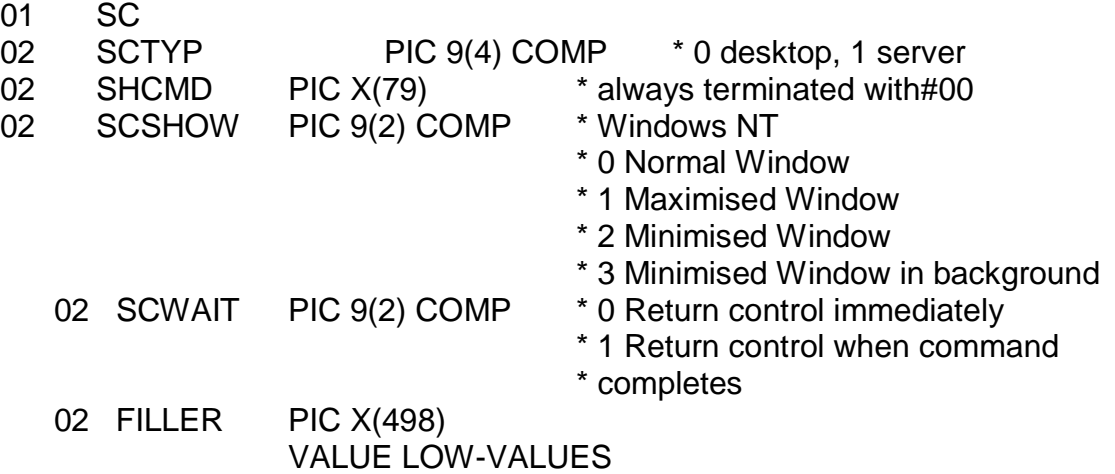

The schema file will have file of a new type SI, organisation 117.

Since \$SCHEMA cannot tell the difference between a Unix command file and a Windows NT command file it will prompt to ask if you want to update the Windows NT parameters. Keying <CTRL C> to either of the window parameter prompts will describe the values of the flags available.

## **3.2 SHCMD\$**

The Desktop interface will pass the command string to the GUI in the following way:-

send bypass-on sequence send #1B73 string (terminated by CR) send bypass-off, sequence

The Server interface will use the SVC-70 interface as documented in the V8.1 Global Operating Manual (Unix) and GSM (Windows) manuals.

# **Appendix A Extensions for long command strings**

## **A.1 Introduction**

This note describes the changes required to SHCMD\$ and related routines and programs to allow command string of 254 bytes (including the terminator) as well as the current length of 79.

## **A.2 SHCMD\$**

SHCMD\$ needs to recognise schema files with the two new TBTYPE fields 3 and 4 as described below and expect 254 byte command strings for these format Schema Files. It must also move up to 254 bytes from a passed string (rather than the current 79 bytes) into its work area.

#### **A.3 SCHEMA\$**

Two new file types will be added to the TBTYPE field in SCHEMA\$:

- 3 desktop command 254 bytes
- 4 server command 254 bytes

In both these cases the TBCMD string expected will be 254 bytes.

#### **A.4 \$SCHEM/\$SFMAIN**

If a new command schema file is to be created (rather than an update of an existing command schema file) then the user must be asked if a 254 byte command string is required.

If a command string of more than 78 characters is to be accepted then these programs must accept it over more than a single line.

The appropriate type (as above) must be placed in the schema file.